# Package 'replicateBE'

May 3, 2022

<span id="page-0-0"></span>Encoding UTF-8

Version 1.1.3

Date 2022-05-02

Title Average Bioequivalence with Expanding Limits (ABEL)

Author Helmut Schütz [aut, cre] (<<https://orcid.org/0000-0002-1167-7880>>), Michael Tomashevskiy [ctb], Detlew Labes [ctb] (<<https://orcid.org/0000-0003-2169-426X>>)

Maintainer Helmut Schütz <helmut.schuetz@bebac.at>

**Depends**  $R (= 3.5.0)$ 

**Imports** readxl  $(>= 1.0.0)$ , PowerTOST  $(>= 1.5.3)$ , ImerTest, nlme, pbkrtest, graphics, grDevices

Suggests knitr, rmarkdown, testthat, devtools

Description Performs comparative bioavailability calculations for Average Bioequivalence with Expanding Limits (ABEL). Implemented are 'Method A' / 'Method B' and the detection of outliers. If the design allows, assessment of the empiric Type I Error and iteratively adjusting alpha to control the consumer risk. Average Bioequivalence - optionally with a tighter (narrow therapeutic index drugs) or wider acceptance range (South Africa: Cmax) is implemented as well.

License GPL  $(>= 3)$ 

LazyData true

VignetteBuilder knitr

URL <https://github.com/Helmut01/replicateBE>

BugReports <https://github.com/Helmut01/replicateBE/issues>

NeedsCompilation no

Repository CRAN

Date/Publication 2022-05-02 22:52:03 UTC

# <span id="page-1-0"></span>R topics documented:

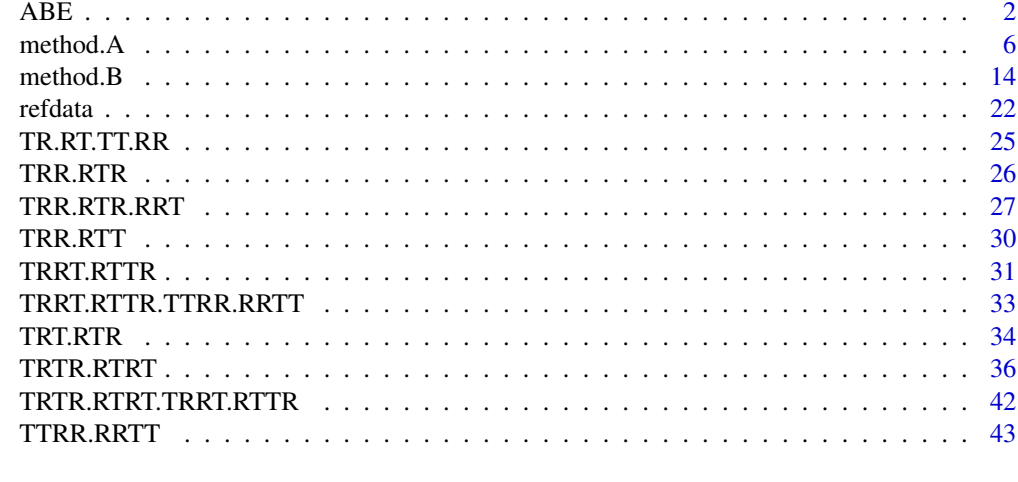

### **Index** [45](#page-44-0)

<span id="page-1-1"></span>

ABE *Comparative BA-calculation for Average Bioequivalence*

#### Description

This function performs the required calculations for the BE decision via conventional (unscaled) Average Bioequivalence based on ANOVA as recommended in the EMA's guideline.

## Usage

```
ABE(alpha = 0.05, path.in, path.out = tempdir(), file, set = "",
    ext, na = ".", sep = ",", dec = ".", logtrans = TRUE,
   print = TRUE, details = FALSE, verbose = FALSE, ask = FALSE,
   data = NULL, theta1, theta2)
```
## Arguments

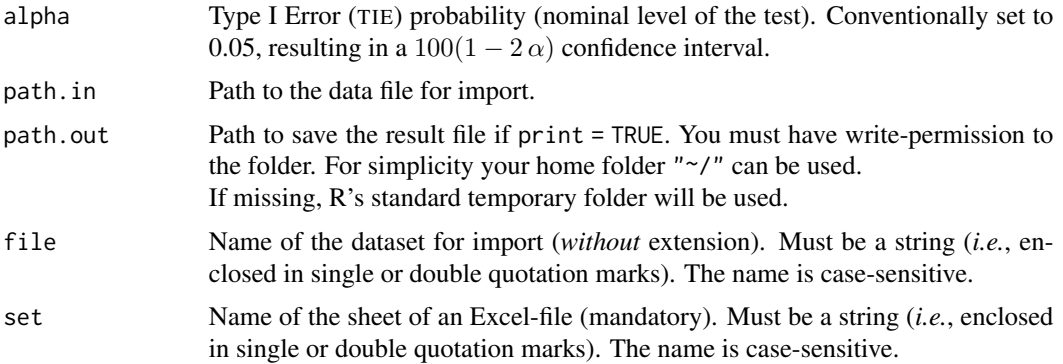

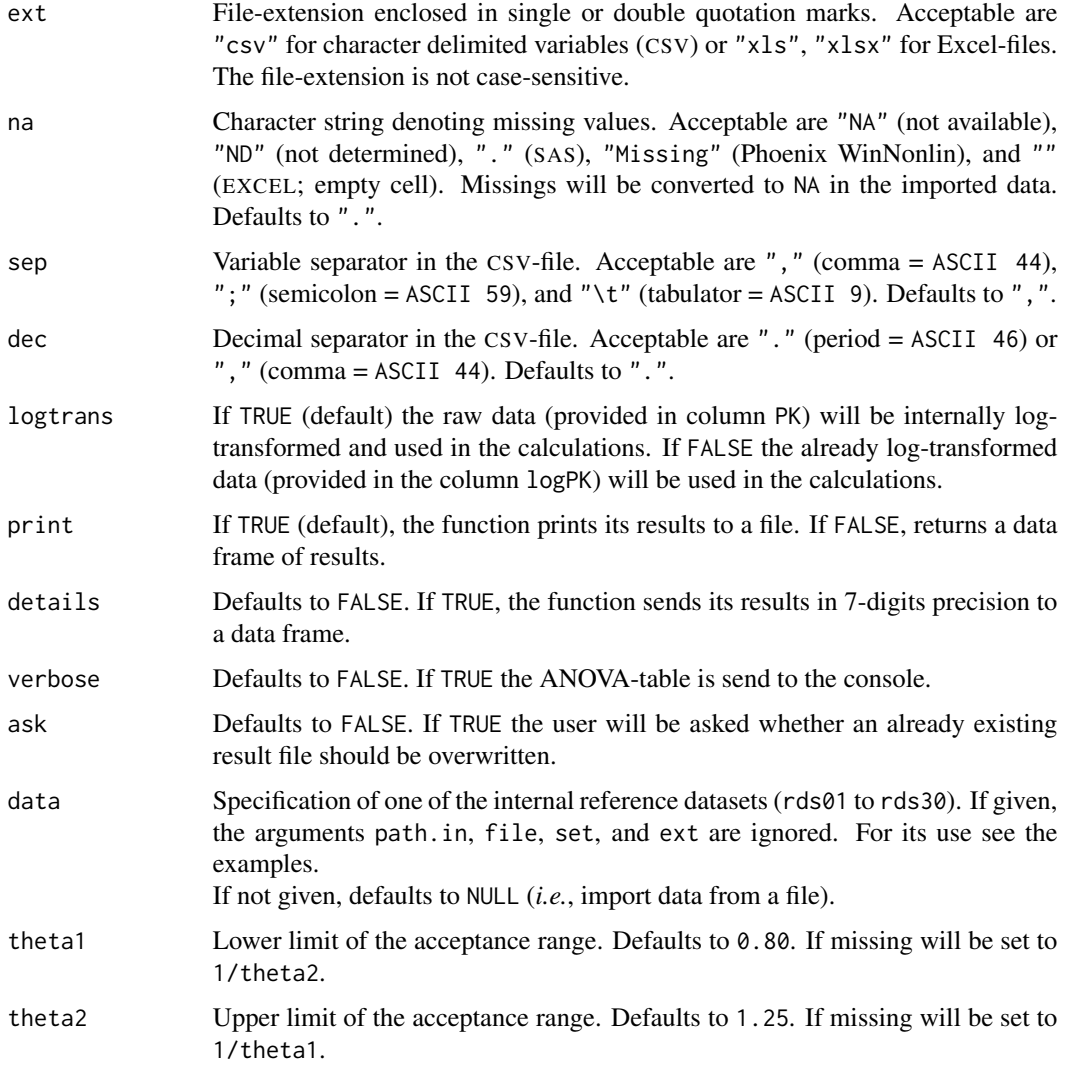

## Details

The model for the treatment comparison is lm(log(PK) ~ sequence + subject%in%sequence + period + treatment, data = data) where all effects are fixed.

Tested designs

- 4-period 2-sequence full replicates
	- TRTR | RTRT
	- TRRT | RTTR
	- TTRR | RRTT
- 2-period 4-sequence replicate TR | RT | TT | RR (Balaam's design)
- 3-period 2-sequence full replicates TRT | RTR TRR | RTT
- 3-period (partial) replicates TRR | RTR | RRT TRR | RTR (extra-reference design)

## Data structure

• Columns must have the headers subject, period, sequence, treatment, PK, and/or logPK. Any order of columns is acceptable.

Uppercase and mixed case headers will be internally converted to lowercase headers.

- subject must be integer numbers or (any combination of) alphanumerics
- $[A-Z, a-z, -, _-, #, 0-9]$
- period must be integer numbers.
- sequence must be contained in the tested designs (numbers or *e.g.*, ABAB are not acceptable).
- The Test treatment must be coded T and the Reference R.

## Value

Prints results to a file if argument print = TRUE (default). If argument print = FALSE, returns a data frame with the elements:

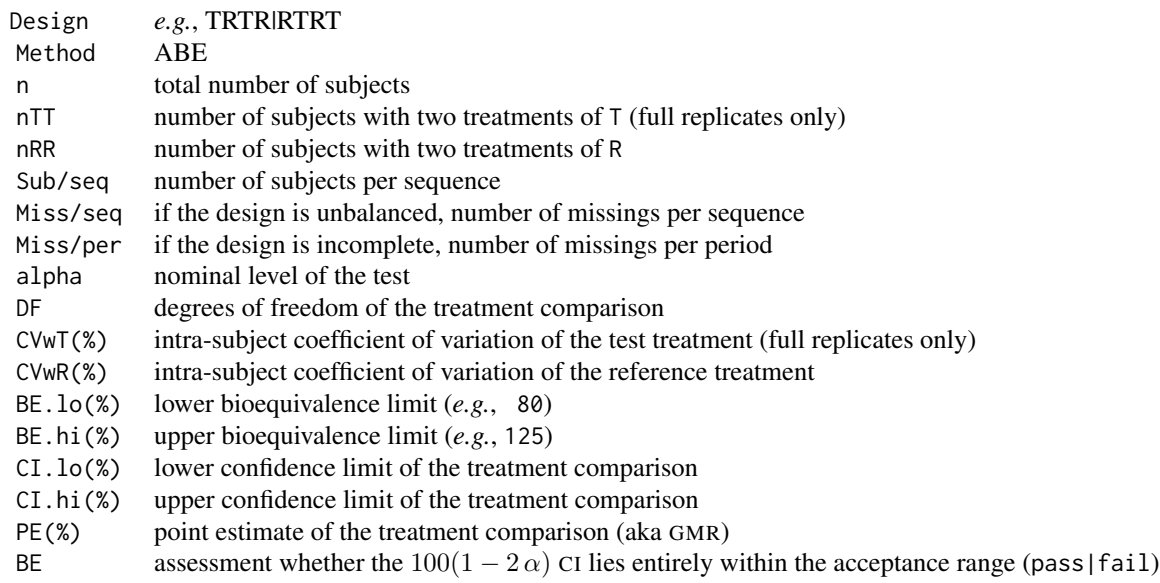

#### <span id="page-4-0"></span> $ABE$  5

#### Warning

Files may contain a commentary header. If reading from a CSV-file, *each* line of the commentary header *must* start with "# " (hashmark space = ASCII 35 ASCII 32). If reading from an Excel-file all lines preceding the column headers are treated as a comment.

## Clarification

The 'ASCII line chart' in the result file gives the confidence limits with filled black squares and the point estimate as a white rhombus. If a confidence limit exceeds the drawing range, it is shown as a triangle. The BE limits and 100% are given with single vertical lines. The 'resolution' is approximatelly 0.5% and therefore, not all symbols might be shown. The CI and PE take presedence over the limits.

#### Disclaimer

*Program offered for Use without any Guarantees and Absolutely No Warranty. No Liability is accepted for any Loss and Risk to Public Health Resulting from Use of this R-Code.*

#### Note

The EMA's model assumes equal [*sic!*] intra-subject variances of test and reference (like in 2×2×2 trials) – even if proven false in one of the full replicate designs (were *both*  $CV_{wT}$  and  $CV_{wR}$  can be estimated). Hence, amongst biostatisticians it is called the 'crippled model' because the replicative nature of the study is ignored.

Conventional unscaled ABE has to be employed for  $C_{max}$  (if widening of the acceptance range is clinically not justifiable),  $AUC_{0-t}$ ,  $AUC_{0-72}$  (immediate release products) and  $C_{max,ss}$ ,  $C_{T,ss}$ ,  $partial AUC$  (if widening of the acceptance range is clinically not justifiable), and  $AUC_{0-t}$ ,  $AUC_{0-\infty}$ ,  $AUC_{0-\tau}$  (modified release products).

#### Author(s)

Helmut Schütz

#### References

European Medicines Agency, Committee for Medicinal Products for Human Use. *Guideline on the Investigation of Bioequivalence.* CPMP/EWP/QWP/1401/98 Rev. 1/ Corr \*\*. London. 20 January 2010. [online](https://www.ema.europa.eu/en/documents/scientific-guideline/guideline-investigation-bioequivalence-rev1_en.pdf)

European Medicines Agency, Committee for Medicinal Products for Human Use. *Guideline on the pharmacokinetic and clinical evaluation of modified release dosage forms.* EMA/CPMP/EWP/280/96 Corr1. London. 20 November 2014. [online](https://www.ema.europa.eu/en/documents/scientific-guideline/guideline-pharmacokinetic-clinical-evaluation-modified-release-dosage-forms_en.pdf)

## See Also

[method.A](#page-5-1) evaluation for ABEL by a fixed effects model (ANOVA) [method.B](#page-13-1) evaluation for ABEL by a linear mixed effects model

#### <span id="page-5-0"></span>Examples

```
# Importing from a CSV-file, using most of the defaults: variable
# separator comma, decimal separator period, print to file.
# Note: You must adapt the path-variables. The example reads from
# the data provided by the library. Write-permissions must be granted
# for 'path.out' in order to save the result file. Here the deafault
# (R's temporary folder) is used. If you don't know where it is,
# type tempdir() in the console.
path.in <- paste0(find.package("replicateBE"), "/extdata/")
ABE(path.in = path.in, file = "DS", set = "02", ext = "csv")
# Should result in:
# BE-limits : 80.00% ... 125.00%
# Confidence interval: 97.32% ... 107.46% pass
# Point estimate : 102.26%
# Generate the data.frame of results (7-digits precision) and show
# in the console. Use an internal dataset.
x \le - ABE(details = TRUE, print = FALSE, data = rds02)
print(x, row.name = FALSE)# Assuming a NTID and assess BE with narrower limits for one
# of the internal datasets.
ABE(data = rds02, theta1 = 0.90)# Should result in:
# BE-limits : 90.00% ... 111.11%
# Confidence interval: 97.32% ... 107.46% pass
# Point estimate : 102.26%
```
<span id="page-5-1"></span>method.A *Comparative BA-calculation for Average Bioequivalence with Expanding Limits by the EMA's 'Method A'*

#### **Description**

This function performs the required calculations for the mixed (or aggregate) BE decision via Average Bioequivalence with Expanding Limits (ABEL) based on ANOVA ('Method A') as recommended in *Annex I*.

#### Usage

```
method.A(alpha = 0.05, path.in, path.out = tempdir(), file, set = "",
         ext, na = ".", sep = ",", dec = ".", logtrans = TRUE,
         regulator = "EMA", ola = FALSE, print = TRUE, details = FALSE,
         adjust = FALSE, verbose = FALSE, ask = FALSE,
         plot.bxp = FALSE, fence = 2, data = NULL)
```
#### <span id="page-6-0"></span> $method.A$  7

## Arguments

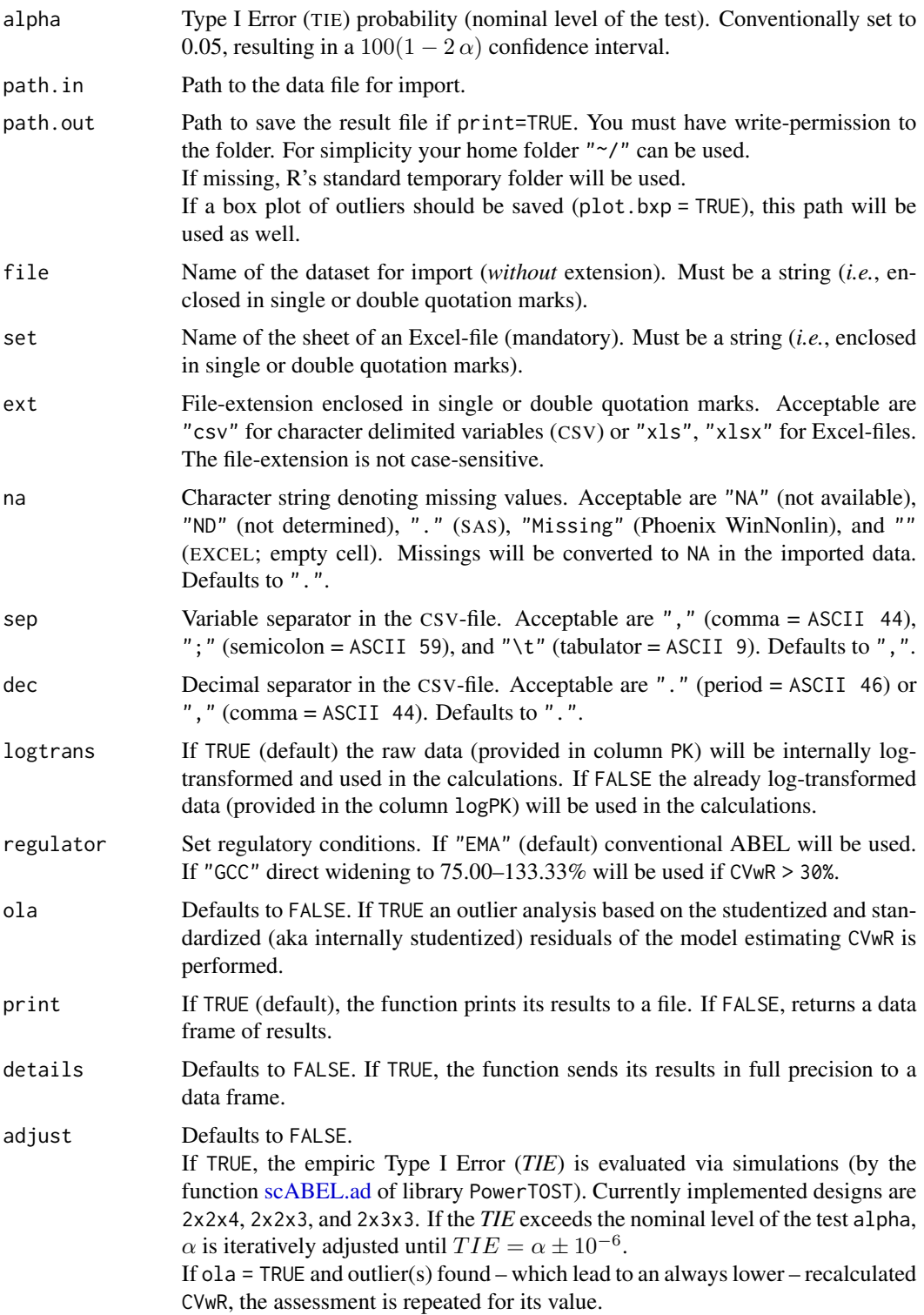

![](_page_7_Picture_265.jpeg)

#### Details

The model for the estimation of CVwR is

lm(log(PK) ~ sequence + subject%in%sequence + period, data = data[data\$treatment == "R", ])

where all effects are fixed.

The model for the treatment comparison is

lm(log(PK) ~ sequence + subject%in%sequence + period + treatment, data = data) where all effects are fixed.

#### Tested designs

- 4-period 2-sequence full replicates TRTR | RTRT TRRT | RTTR
	- TTRR | RRTT
- 2-period 4-sequence replicate TR | RT | TT | RR (Balaam's design)
- 4-period 4-sequence full replicates TRTR | RTRT | TRRT | RTTR TRRT | RTTR | TTRR | RRTT
- 3-period 2-sequence full replicates TRT | RTR TRR | RTT
- 3-period (partial) replicates TRR | RTR | RRT TRR | RTR (extra-reference design)

#### Data structure

• Columns must have the headers subject, period, sequence, treatment, PK, and/or logPK. Any order of columns is acceptable. Uppercase and mixed case headers will be internally converted to lowercase headers.

#### $method.A$  9

– subject must be integers or (any combination of) alphanumerics  $[A-Z, a-z, -, \_ , #, 0-9]$ 

- period must be integer numbers.
- sequence must be contained in the tested designs (numbers or *e.g.*, ABAB are not acceptable).
- The Test treatment must be coded T and the Reference R.

#### Value

Prints results to a file if argument print = TRUE (default). If argument print = FALSE, returns a data frame with the elements:

![](_page_8_Picture_305.jpeg)

- If reference-scaling is applicable (*i.e.*, CVwR(%) >30%):
	- L(%) lower expanded limit of the acceptance range (AR)
	- U(%) upper expanded limit of the acceptance range (AR)
- If reference-scaling is not applicable (*i.e.*, CVwR(%)  $\leq$ 30%):

![](_page_8_Picture_306.jpeg)

![](_page_8_Picture_307.jpeg)

If ola = TRUE and at least one studentized outlier was detected:

![](_page_9_Picture_290.jpeg)

• If reference-scaling is applicable (*i.e.*, CVwR(%) >30):

![](_page_9_Picture_291.jpeg)

• If reference-scaling is not applicable  $(i.e., CVWR(*) \leq 30)$ :

![](_page_9_Picture_292.jpeg)

![](_page_9_Picture_293.jpeg)

#### Warning

Files may contain a commentary header. If reading from a CSV-file, *each* line of the commentary header *must* start with "# " (hashmark space = ASCII 35 ASCII 32). If reading from an Excel-file all lines preceding the column headers are treated as a comment.

## Clarification

The 'ASCII line chart' in the result file gives the confidence limits with filled black squares and the point estimate as a white rhombus. If a confidence limit exceeds the maximum possible expansion limit, it is shown as a triangle. Expanded limits are given as double vertical lines. Unscaled limits, the GMR restriction, and 100% are given with single vertical lines. The 'resolution' is approximatelly 0.5% and therefore, not all symbols might be shown. The CI and PE take presedence over the limits and the expanded limits over unscaled ones.

#### Disclaimer

*Program offered for Use without any Guarantees and Absolutely No Warranty. No Liability is accepted for any Loss and Risk to Public Health Resulting from Use of this R-Code.*

#### Note

The EMA's model specified as 'Method B' in *Annex I* assumes equal [*sic*] intra-subject variances of test and reference (like in  $2 \times 2 \times 2$  trials) – even if proven false in one of the full replicate designs (were *both*  $CV_{\text{wT}}$  and  $CV_{\text{wR}}$  can be estimated). Hence, amongst biostatisticians it is called the

#### $method.A$  11

'crippled model' because the replicative nature of the study is ignored.

The half-width of the CI in log-scale allows a comparison of methods (B *vs* A) where a higher value *might* point towards a more conservative decision. In the provided reference datasets – with one exception – the conclusion of BE (based on the mixed CI and GMR criteria) agrees between 'Method A' and 'Method B'. However, for the highly incomplete dataset 14 'Method A' was *liberal* (passing by ANOVA but failing by the mixed effects model).

Reference-scaling is acceptable for  $C_{\text{max}}$  (immediate release products) and  $C_{\text{max}}$ , ss,  $C_{\tau,ss}$ , and partial  $AUC$  (modified release products). However, quoting the BE guideline:

The applicant should justify that the calculated intra-subject variability is a reliable estimate and that it is not the result of outliers.

Quoting the Q&A on the Revised EMA Bioequivalence Guideline:

 $\ldots$  a study could be acceptable if the bioequivalence requirements are met both including the outlier subject (using the scaled average bioequivalence approach and the within-subject CV with this subject) and after exclusion of the outlier (using the within-subject CV without this subject). An outlier test is not an expectation of the medicines agencies but outliers could be shown by a box

plot. This would allow the medicines agencies to compare the data between them.

The EMA's method of reference-scaling for highly variable drugs / drug products is currently recommended in other jurisdictions as well (*e.g.*, the WHO; ASEAN States, Australia, Belarus, Brazil, Chile, Egypt, the Eurasian Economic Union, the East African Community, New Zealand, the Russian Federation).

In a pilot phase the WHO accepted reference-scaling for  $AUC$  (4-period full replicate studies are mandatory in order to assess the variability associated with each product). It was an open issue how this assessment should be done. In Population Bioequivalence (PBE) and Individual Bioequivalence (IBE) the  $s_{\rm wT}/s_{\rm wR}$  ratio was assessed and similar variability was concluded for a ratio within 0.667–1.500. However, the power of comparing variabilities in a study designed to demonstrate ABE is low. This was one of the reasons why PBE and IBE were not implemented in regulatory practice. An alternative approach is given in the FDA's draft ANDA guidance. Variabilities are considered comparable if the upper confidence limit of  $\sigma_{\rm wT}/\sigma_{\rm wR}$  is less than or equal to 2.5. In 2021 the requirement of comparing variabilities was lifted.

#### Author(s)

Helmut Schütz, Michael Tomashevskiy, Detlew Labes

#### **References**

European Medicines Agency, Committee for Medicinal Products for Human Use. *Guideline on the Investigation of Bioequivalence.* CPMP/EWP/QWP/1401/98 Rev. 1/ Corr \*\*. London. 20 January 2010. [online](https://www.ema.europa.eu/en/documents/scientific-guideline/guideline-investigation-bioequivalence-rev1_en.pdf)

European Generic and Biosimilar Medicines Association.  $3^{rd}$  EGA Symposium on Bioequivalence. *Questions and Answers on the Revised* EMA *Bioequivalence Guideline.* London. 1 June 2010. [online](https://www.medicinesforeurope.com/wp-content/uploads/2016/03/EGA_BEQ_QA_WEB_QA_1_32.pdf)

European Medicines Agency, Committee for Medicinal Products for Human Use. *Questions & Answers: positions on specific questions addressed to the Pharmacokinetics Working Party (PKWP).* EMA/618604/2008 Rev. 13. London. 19 November 2015. [online](https://www.ema.europa.eu/en/documents/scientific-guideline/questions-answers-positions-specific-questions-addressed-pharmacokinetics-working-party_en.pdf)

<span id="page-11-0"></span>European Medicines Agency. *Clinical pharmacology and pharmacokinetics: questions and answers. 3.1 Which statistical method for the analysis of a bioequivalence study does the Agency recommend? Annex I*. EMA/582648/2016. London. 21 September 2016. [online](https://www.ema.europa.eu/en/documents/other/31-annex-i-statistical-analysis-methods-compatible-ema-bioequivalence-guideline_en.pdf)

Executive Board of the Health Ministers' Council for GCC States. *The GCC Guidelines for Bioequivalence. Version 3.0.* May 2021. [online](https://www.sfda.gov.sa/sites/default/files/2021-10/GCC_Guidelines_Bioequivalence.pdf)

Health Canada. *Guidance Document. Conduct and Analysis of Comparative Bioavailability Studies.* Ottawa. 2018/06/08. [online](https://www.canada.ca/content/dam/hc-sc/documents/services/drugs-health-products/drug-products/applications-submissions/guidance-documents/bioavailability-bioequivalence/conduct-analysis-comparative.pdf)

European Medicines Agency, Committee for Medicinal Products for Human Use. *Guideline on the pharmacokinetic and clinical evaluation of modified release dosage forms.* EMA/CPMP/EWP/280/96 Corr1. London. 20 November 2014. [online](https://www.ema.europa.eu/en/documents/scientific-guideline/guideline-pharmacokinetic-clinical-evaluation-modified-release-dosage-forms_en.pdf)

World Health Organization, Prequalification Team: medicines. *Guidance Document: Application of reference-scaled criteria for AUC in bioequivalence studies conducted for submission to PQTm.* Geneva. 22 November 2018. [online](https://extranet.who.int/prequal/sites/default/files/documents/AUC_criteria_November2018.pdf)

World Health Organization. *Application of reference-scaled criteria for AUC in bioequivalence studies conducted for submission to PQT/MED.* Geneva. 02 July 2021. [online](https://extranet.who.int/pqweb/sites/default/files/documents/AUC_criteria_July2021.pdf)

U.S. Food and Drug Administration, Center for Drug Evaluation and Research. *Draft Guidance for Industry. Bioequivalence Studies with Pharmacokinetic Endpoints for Drugs Submitted Under an ANDA.* August 2021. [download](https://www.fda.gov/media/87219/Download)

Labes D, Schütz H. *Inflation of Type I Error in the Evaluation of Scaled Average Bioequivalence, and a Method for its Control.* Pharm Res. 2016; 33(11): 2805–14. [doi:10.1007/s1109501620061](https://doi.org/10.1007/s11095-016-2006-1)

## See Also

[method.B](#page-13-1) evaluation by a linear mixed effects model (subjects random) [ABE](#page-1-1) evaluation for conventional (unscaled) Average Bioequivalence

#### Examples

```
# Importing from a CSV-file, using most of the defaults: variable
# separator colon, decimal separator period, no outlier-analyis,
# print to file.
# Note: You must adapt the path-variables. The example reads from
# the data provided by the library. Write-permissions must be granted
# for 'path.out' in order to save the result file. Here the default
# (R's temporary folder) is used. If you don't know where it is,
# type tempdir() in the console.
path.in <- paste0(find.package("replicateBE"), "/extdata/")
method.A(path.in = path.in, file = "DS", set = "01", ext = "csv")# Should result in:
# CVwT : 35.16%
# swT : 0.34138
# CVwR : 46.96% (reference-scaling applicable)
# swR : 0.44645
# Expanded limits : 71.23% ... 140.40% [100exp(±0.760·swR)]
```
 $method.A$  13

```
# swT / swR : 0.7647 (similar variabilities of T and R)
# sw-ratio (upper CL): 0.9324 (comparable variabilities of T and R)
# Confidence interval: 107.11% ... 124.89% pass
# Point estimate : 115.66% pass
# Mixed (CI & PE) : pass
#
# Internal reference dataset 01 used and results to R's
# temporary folder. Additional outlier-analyis.
method.A(ola = TRUE, data = rds@1)
# Should give the same as above. Additionally:
# Outlier fence : 2×IQR of studentized residuals.
# Recalculation due to presence of 2 outliers (subj. 45|52)
# CVwR (outl. excl.) : 32.16% (reference-scaling applicable)
# swR (recalculated) : 0.31374
# Expanded limits : 78.79% ... 126.93% [100exp(±0.760·swR)]
# swT / swR (recalc.): 1.0881 (similar variabilities of T and R)
# sw-ratio (upper CL): 1.3282 (comparable variabilities of T and R)
# Confidence interval: pass
# Point estimate : pass
# Mixed (CI & PE) : pass
# Same dataset. Show information about outliers and the ANOVA-table.
method.A(ola = TRUE, print = FALSE, verbose = TRUE, data = rds01)
# Generate the data.frame of results (full precision) and show it
# in the console
x <- method.A(ola = TRUE, details = TRUE, print = FALSE, data = rds01)
print(x, row.names = FALSE)
#
# Assess the Type I Error and iteratively adjust alpha if necessary.
# Not run: due to timing policy of CRAN for examples
method.A(adjust = TRUE, data = rds01)
# Should give in the result file:
# Assessment of the empiric Type I Error (TIE); 1,000,000 studies simulated.
# TIE not > nominal 0.05; consumer risk is controlled.
#
# Same with recalculation based on outliers, iteratively adjust alpha
# if necessary
method.A(ola = TRUE, adjust = TRUE, data = rds01)
# Should give in the result file:
# Assessment of the empiric Type I Error (TIE) based on original CVwR;
# 1,000,000 studies simulated.
# TIE not > nominal 0.05; consumer risk is controlled.
# Assessment of the empiric Type I Error (TIE) based on recalculated CVwR;
# 1,000,000 studies in each of the 8 iterations simulated.
# TIE for alpha 0.050000 : 0.07018
# TIE for adjusted alpha 0.033416: 0.05000
#
# Repeat the evaluation with the adjusted alpha.
method.A(alpha = 0.033416, ola = TRUE, adjust = TRUE, data = rds01)
# Should give in the result file:
# alpha : 0.033416 (93.3168% CI)
```

```
# Confidence interval: 106.16% ... 126.00% pass
# Point estimate : 115.66% pass
# Mixed (CI & PE) : pass
# Assessment based on recalculated CVwR 32.16%
# Confidence interval: pass
# Point estimate : pass
# Mixed (CI & PE) : pass
# Assessment of the empiric Type I Error (TIE) based on original CVwR;
# 1,000,000 studies simulated.
# TIE not > nominal 0.05; consumer risk is controlled.
# Assessment of empiric Type I Error (TIE) based on recalculated CVwR;
# 1,000,000 studies in each of the 8 iterations simulated.
# TIE for alpha 0.033416 : 0.05000
# TIE not > nominal 0.05; consumer risk is controlled.
```
<span id="page-13-1"></span>method.B *Comparative BA-calculation for Average Bioequivalence with Expanding Limits by the EMA's 'Method B'*

#### Description

This function performs the required calculations for the mixed (or aggregate) BE decision via Average Bioequivalence with Expanding Limits (ABEL) based on a linear mixed effects model with subjects as a random effect ('Method B') as specified in *Annex I*.

#### Usage

```
method.B(alpha = 0.05, path.in, path.out = tempdir(), file, set = "",
         ext, na = ".", sep = ",", dec = ".", logtrans = TRUE,
         regulator = "EMA", ola = FALSE, print = TRUE, details = FALSE,
         verbose = FALSE, ask = FALSE, plot.bxp = FALSE, fence = 2,
         data = NULL, option = 2)
```
#### Arguments

![](_page_13_Picture_204.jpeg)

<span id="page-13-0"></span>

![](_page_14_Picture_407.jpeg)

the degrees of freedom of the treatment comparison will be equivalent to SAS' DDFM=SATTERTHWAITE and Phoenix WinNonlin's Satterthwaite. 3 uses the Kenward-Roger approximation equivalent to Stata's dfm=Kenward Roger (EIM). If regulator =  $"$ HC", only 1 or 3 are supported.

#### Details

The model for the estimation of CVwR is

lm(log(PK) ~ sequence + subject%in%sequence + period, data = data[data\$treatment == "R", ]) where all effects are fixed. The model for the treatment comparison is with the default option=2  $lme(log(PK) \sim$  sequence + period + treatment, random =  $\sim$  1|subject, data = data) and with option=1, option=3  $lmer(log(PK) \sim$  sequence + period + treatment + (1|subject), data = data) where sequence, period, and treatment are fixed effects and subject(sequence) is a random effect.

Tested designs

- 4-period 2-sequence full replicates TRTR | RTRT TRRT | RTTR TTRR | RRTT
- 2-period 4-sequence replicate TR | RT | TT | RR (Balaam's design)
- 4-period 4-sequence full replicates TRTR | RTRT | TRRT | RTTR TRRT | RTTR | TTRR | RRTT
- 3-period 2-sequence full replicates TRT | RTR TRR | RTT
- 3-period (partial) replicates TRR | RTR | RRT TRR | RTR (extra-reference design)

#### Data structure

• Columns must have the headers subject, period, sequence, treatment, PK, and/or logPK. Any order of columns is acceptable.

Uppercase and mixed case headers will be internally converted to lowercase headers.

- subject must be integer numbers or (any combination of) alphanumerics  $[A-Z, a-z, -, _-, #, 0-9]$
- period must be integer numbers.
- sequence must be contained in the tested designs (numbers or *e.g.*, ABAB are not acceptable).
- The Test treatment must be coded T and the Reference R.

#### method.B 17

## Value

Prints results to a file if argument print = TRUE (default). If argument print = FALSE, returns a data.frame with the elements:

![](_page_16_Picture_311.jpeg)

- If reference-scaling is applicable (*i.e.*, CVwR(%) >30):
	- $L(\%)$  lower expanded limit of the acceptance range (AR)<br> $U(\%)$  upper expanded limit of the acceptance range (AR)
	- upper expanded limit of the acceptance range  $(AR)$

• If reference-scaling is not applicable  $(i.e., \leq 30)$ :

![](_page_16_Picture_312.jpeg)

![](_page_16_Picture_313.jpeg)

If ola = TRUE and at least one studentized outlier was detected:

![](_page_16_Picture_314.jpeg)

• If reference-scaling is applicable (*i.e.*, CVwR.rec(%) >30):

L.rec(%) recalculated lower expanded limit of the AR U.rec(%) recalculated upper expanded limit of the AR

• If reference-scaling is not applicable  $(i.e., CVwR-rec%) \leq 30$ :

![](_page_17_Picture_311.jpeg)

CI.rec assessment whether the  $100(1 - 2\alpha)$  CI lies entirely within the new acceptance range (pass|fail) GMR.rec assessment whether the PE lies entirely within the GMR-restriction  $80.00-125.00\%$  (pass | fail) BE.rec mixed (aggregate) assessment whether the study demonstrates bioequivalence (pass|fail)

## Warning

Files may contain a commentary header. If reading from a CSV-file, *each* line of the commentary header *must* start with "#" (hashmark space = ASCII 35 ASCII 32). If reading from an Excel-file all lines preceding the column headers are treated as a comment.

#### Clarification

The 'ASCII line chart' in the result file gives the confidence limits with filled black squares and the point estimate as a white rhombus. If a confidence limit exceeds the maximum possible expansion limit, it is shown as a triangle. Expanded limits are given as double vertical lines. Unscaled limits, the GMR restriction, and 100% are given with single vertical lines. The 'resolution' is approximatelly 0.5% and therefore, not all symbols might be shown. The CI and PE take presedence over the limits and the expanded limits over unscaled ones.

#### Disclaimer

*Program offered for Use without any Guarantees and Absolutely No Warranty. No Liability is accepted for any Loss and Risk to Public Health Resulting from Use of this R-Code.*

#### Note

The EMA's model specified as 'Method B' in *Annex I* assumes equal [*sic*] intra-subject variances of test and reference (like in  $2 \times 2 \times 2$  trials) – even if proven false in one of the full replicate designs (were *both*  $CV_{\text{WT}}$  and  $CV_{\text{WR}}$  can be estimated). Hence, amongst biostatisticians it is called the "crippled model" because the replicative nature of the study is ignored.

The method for calculating the degrees of freedom is not specified in the SAS code provided by the EMA in *Annex I*. Hence, the default in PROC MIXED, namely DDFM=CONTAIN is applied.

For incomplete data (*i.e.*, missing periods) Satterthwaite's approximation of the degrees of freedom (option = 1) or Kenward-Roger (option = 3) might be better choices  $-$  if stated as such in the statistical analysis plan.

The half-width of the confidence interval in log-scale allows a comparison of methods (B *v.s.* A) or options (2 *v.s.* 1). A higher value *might* point towards a more conservative decision. Quoting the Q&A-document:

A simple linear mixed model, which assumes identical within-subject variability (Method B), may be acceptable as long as results obtained with the two methods do not lead to different regulatory decisions. However, in borderline cases [...] additional analysis using Method A might be required.

In the provided reference datasets – with one exception – the conclusion of BE (based on the mixed CI and GMR criteria) agrees between 'Method A' and 'Method B'. However, for the highly incomplete dataset 14 'Method A' was *liberal* (passing by ANOVA but failing by the mixed effects model).

Reference-scaling is acceptable for  $C_{\text{max}}$  (immediate release products) and  $C_{\text{max,SS}}$ ,  $C_{\tau,ss}$ , and partial  $AUC$  (modified release products). However, quoting the BE guideline:

The applicant should justify that the calculated intra-subject variability is a reliable estimate and that it is not the result of outliers.

Quoting the Q&A on the Revised EMA Bioequivalence Guideline:

. . . a study could be acceptable if the bioequivalence requirements are met both including the outlier subject (using the scaled average bioequivalence approach and the within-subject CV with this subject) and after exclusion of the outlier (using the within-subject CV without this subject).

An outlier test is not an expectation of the medicines agencies but outliers could be shown by a box plot. This would allow the medicines agencies to compare the data between them.

The EMA's method of reference-scaling for highly variable drugs / drug products is currently recommended in other jurisdictions as well (*e.g.*, the WHO; ASEAN States, Australia, Belarus, Brazil, Chile, Egypt, the Eurasian Economic Union, the East African Community, New Zealand, the Russian Federation).

Health Canada's variant of ABEL (upper cap of scaling ~57.4% limiting the expansion at 67.7– 150.0%) is only approximate because a mixed-effects model would be required.

In a pilot phase the WHO accepted reference-scaling for  $AUC$  (4-period full replicate studies are mandatory in order to assess the variability associated with each product). It was an open issue how this assessment should be done. In Population Bioequivalence (PBE) and Individual Bioequivalence (IBE) the  $s_{\rm wT}/s_{\rm wR}$  ratio was assessed and similar variability was concluded for a ratio within 0.667–1.500. However, the power of comparing variabilities in a study designed to demonstrate ABE is low. This was one of the reasons why PBE and IBE were not implemented in regulatory practice. An alternative approach is given in the FDA's draft ANDA guidance. Variabilities are considered comparable if the upper confidence limit of  $\sigma_{\rm wT}/\sigma_{\rm wR}$  is less than or equal to 2.5. In 2021 the requirement of comparing variabilities was lifted by the WHO.

#### Author(s)

Helmut Schütz, Michael Tomashevskiy, Detlew Labes

## References

European Medicines Agency, Committee for Medicinal Products for Human Use. *Guideline on the Investigation of Bioequivalence.* CPMP/EWP/QWP/1401/98 Rev. 1/ Corr \*\*. London. 20 January 2010. [online](https://www.ema.europa.eu/en/documents/scientific-guideline/guideline-investigation-bioequivalence-rev1_en.pdf)

European Generic and Biosimilar Medicines Association.  $3^{rd}$  EGA Symposium on Bioequivalence.

<span id="page-19-0"></span>*Questions and Answers on the Revised* EMA *Bioequivalence Guideline.* London. 1 June 2010. [online](https://www.medicinesforeurope.com/wp-content/uploads/2016/03/EGA_BEQ_QA_WEB_QA_1_32.pdf)

European Medicines Agency, Committee for Medicinal Products for Human Use. *Questions & Answers: positions on specific questions addressed to the Pharmacokinetics Working Party (PKWP).* EMA/618604/2008 Rev. 13. London. 19 November 2015. [online](https://www.ema.europa.eu/en/documents/scientific-guideline/questions-answers-positions-specific-questions-addressed-pharmacokinetics-working-party_en.pdf)

European Medicines Agency. *Clinical pharmacology and pharmacokinetics: questions and answers. 3.1 Which statistical method for the analysis of a bioequivalence study does the Agency recommend? Annex I*. EMA/582648/2016. London. 21 September 2016. [online](https://www.ema.europa.eu/en/documents/other/31-annex-i-statistical-analysis-methods-compatible-ema-bioequivalence-guideline_en.pdf)

Executive Board of the Health Ministers' Council for GCC States. *The GCC Guidelines for Bioequivalence. Version 3.0.* May 2021. [online](https://www.sfda.gov.sa/sites/default/files/2021-10/GCC_Guidelines_Bioequivalence.pdf)

Health Canada. *Guidance Document. Conduct and Analysis of Comparative Bioavailability Studies.* Ottawa. 2018/06/08. [online](https://www.canada.ca/content/dam/hc-sc/documents/services/drugs-health-products/drug-products/applications-submissions/guidance-documents/bioavailability-bioequivalence/conduct-analysis-comparative.pdf)

European Medicines Agency, Committee for Medicinal Products for Human Use. *Guideline on the pharmacokinetic and clinical evaluation of modified release dosage forms.* EMA/CPMP/EWP/280/96 Corr1. London. 20 November 2014. [online](https://www.ema.europa.eu/en/documents/scientific-guideline/guideline-pharmacokinetic-clinical-evaluation-modified-release-dosage-forms_en.pdf)

World Health Organization, Prequalification Team: medicines. *Guidance Document: Application of reference-scaled criteria for AUC in bioequivalence studies conducted for submission to PQTm.* Geneva. 22 November 2018. [online](https://extranet.who.int/prequal/sites/default/files/documents/AUC_criteria_November2018.pdf)

World Health Organization. *Application of reference-scaled criteria for AUC in bioequivalence studies conducted for submission to PQT/MED.* Geneva. 02 July 2021. [online](https://extranet.who.int/pqweb/sites/default/files/documents/AUC_criteria_July2021.pdf)

U.S. Food and Drug Administration, Center for Drug Evaluation and Research. *Draft Guidance for Industry. Bioequivalence Studies with Pharmacokinetic Endpoints for Drugs Submitted Under an ANDA.* August 2021. [download](https://www.fda.gov/media/87219/Download)

## See Also

[method.A](#page-5-1) evaluation by a fixed effects model (ANOVA) [ABE](#page-1-1) evaluation for conventional (unscaled) Average Bioequivalence

#### Examples

```
# Importing from a CSV-file, using most of the defaults: variable
# separator colon, decimal separator period, no outlier-analyis,
# print to file.
# Note: You must adapt the path-variables. The example reads from
# the data provided by the library. Write-permissions must be granted
# for 'path.out' in order to save the result file. Here the default
# (R's temporary folder) is used. If you don't know where it is,
# type tempdir() in the console.
path.in <- paste0(find.package("replicateBE"), "/extdata/")
method.B(path.in = path.in, file = "DS", set = "01", ext = "csv")# Should result in:
# CVwT : 35.16%
# swT : 0.34138
```
 $\mathbf{m}$ ethod.B 21

```
# CVwR : 46.96% (reference-scaling applicable)
# swR : 0.44645
# Expanded limits : 71.23% ... 140.40% [100exp(±0.760·swR)]
# swT / swR : 0.7647 (similar variabilities of T and R)
# sw-ratio (upper CL): 0.9324 (comparable variabilities of T and R)
# Confidence interval: 107.17% ... 124.97% pass
# Point estimate : 115.73% pass
# Mixed (CI & PE) : pass
#
# Internal reference dataset 01 used and results to R's temporary
# folder. Additional outlier-analyis and box plot saved as PNG.
method.B(ola = TRUE, plot.bxp = TRUE, data = rds01)
# Should give the same as above. Additionally:
# Recalculation due to presence of 2 outliers (subj. 45|52)
# CVwR (outl. excl.) : 32.16% (reference-scaling applicable)
# swR (recalc.)
# Expanded limits : 78.79% ... 126.93% [100exp(±0.760·swR)]
# swT / swR (recalc.): 1.0881 (similar variabilities of T and R)
# sw-ratio (upper CL): 1.3282 (comparable variabilities of T and R)
# Confidence interval: pass
# Point estimate : pass
# Mixed (CI & PE) : pass
#
# Same dataset. Show information about outliers and the model-table.
method.B(ola = TRUE, print = FALSE, verbose = TRUE, data = rds01)# data.frame of results (full precision) shown in the console.
x <- method.B(ola = TRUE, print = FALSE, details = TRUE, data = rds01)
print(x, row.name = FALSE)# Compare Method B with Method A for all reference datasets.
ds <- substr(grep("rds", unname(unlist(data(package = "replicateBE"))),
                 value = TRUE), start = 1, stop = 5)
for (i in seq_along(ds)) {
 A <- method.A(print=FALSE, details=TRUE, data=eval(parse(text=ds[i])))$BE
 B <- method.B(print=FALSE, details=TRUE, data=eval(parse(text=ds[i])))$BE
 r <- paste0("A ", A, ", B ", B, " - ")
 cat(paste0(ds[i], ":"), r)
 if (A == B) {
   cat("Methods A and B agree.\n")
  } else {
   if (A == "fail" & B == "pass") {
     cat("Method A is conservative.\n")
   } else {
     cat("Method B is conservative.\n")
   }
 }
}
# should give
# rds01: A pass, B pass - Methods A and B agree.
## rds14: A pass, B fail - Method B is conservative.
\# ...
```
<span id="page-21-0"></span>22 refdata

```
# Health Canada: Only the PE of Cmax has to lie within 80.0-125.0%
# (i.e., no CI is required). With alpha = 0.5 the CI is practically
# supressed (zero width) and ignored in the assessment.
x \langle - method.B(alpha = 0.5, regulator = "HC", option = 1,
                 data = rds03, print = FALSE, details = TRUE)[19:20]
x[1] <- round(x[1], 1) # only one decimal place for HC
print(x, row.names = FALSE)
# Should result in:
# PE(%) GMR
# 124.5 pass
```
refdata *Reference Datasets*

# Description

Datasets of replicate designs from the public domain, edited, or obtained by simulations to be evaluated by method.A(), method.B(), or ABE().

## Details

![](_page_21_Picture_397.jpeg)

#### refdata 23

![](_page_22_Picture_306.jpeg)

In full replicate designs *both* R and T are administered twice (in 3-period designs to ½ of the subjects).

Balaam's design is a mixture of a conventional crossover (½ of the subjects) and a replicate design (¼ of the subjects receive *either* R *or* T twice).

In partial replicate designs *only* R is administered twice.

## Author(s)

Helmut Schütz (R-code for simulations by Detlew Labes), Michael Tomashevskiy (simulations in Phoenix NLME)

## Source

![](_page_22_Picture_307.jpeg)

<span id="page-23-0"></span>24 refdata

![](_page_23_Picture_190.jpeg)

#### References

European Medicines Agency. London, 21 September 2016. *[Annex II](https://www.ema.europa.eu/en/documents/other/31-annex-ii-statistical-analysis-bioequivalence-study-example-data-set_en.pdf)*, *[Annex III](https://www.ema.europa.eu/en/documents/other/statistical-method-equivalence-studies-annex-iii_en.pdf)*.

Patterson SD, Jones B. *Viewpoint: observations on scaled average bioequivalence.* Pharm Stat. 2012; 11(1): 1–7. [doi:10.1002/pst.498](https://doi.org/10.1002/pst.498)

Shumaker RC, Metzler CM. *The Phenytoin Trial is a Case Study of 'Individual' Bioequivalence.* Drug Inf J. 1998; 32(4): 1063–72. [doi:10.1177/009286159803200426](https://doi.org/10.1177/009286159803200426)

Chow SC, Liu JP. *Design and Analysis of Bioavailability and Bioequivalence Studies.* Boca Raton: CRC Press;  $3^{rd}$  edition 2009. p275.

Hauschke D, Steinijans VW, Pigeot I. *Bioequivalence Studies in Drug Development.* Chichester: John Wiley; 2007. p216.

Patterson SD, Jones B. *Bioequivalence and Statistics in Clinical Pharmacology.* Boca Raton: CRC Press;  $2^{nd}$  edition 2016. p105–6.

U.S. Food and Drug Administration, Center for Drug Evaluation and Research. *Bioequivalence Studies.* Rockville, 1997. [bioequivalence study files](https://web.archive.org/web/20170723175533/https://www.fda.gov/downloads/Drugs/ScienceResearch/UCM301481.zip) (archived 2017-07-23)

## See Also

4-period full replicates [TRTR.RTRT,](#page-35-1) [TRRT.RTTR,](#page-30-1) [TTRR.RRTT,](#page-42-1) [TRTR.RTRT.TRRT.RTTR,](#page-41-1) [TRRT.RTTR.TTRR.RRTT](#page-32-1) 2-period replicate (Balaam's design) [TR.RT.TT.RR](#page-24-1) 3-period full replicates [TRT.RTR,](#page-33-1) [TRR.RTT](#page-29-1) 3-period partial replicates [TRR.RTR.RRT,](#page-26-1) [TRR.RTR](#page-25-1)

## Examples

```
# show structure of all data sets
ds <- substr(grep("rds", unname(unlist(data(package = "replicateBE"))),
                  value = TRUE), start = 1, stop = 5)
for (i in seq_along(ds)) {
  cat(ds[i], "\\n")str(eval(parse(text = ds[i])))
}
```
<span id="page-24-1"></span><span id="page-24-0"></span>

## Description

Dataset for Balaam's design obtained by simulations to be evaluated by method.A(), method.B().

#### Usage

rds27

## Format

• Reference Dataset 27 (rds27) 312 subjects. Balanced (78 subjects in each of the four sequences) and incomplete (T of subject 111 missing in period 2 of sequence RT). No outliers. A data frame with 624 observations on the following 5 variables:

![](_page_24_Picture_200.jpeg)

#### rds27

#### Details

![](_page_24_Picture_201.jpeg)

#### Note

In software sequences and treatments are ranked in lexical order. Hence, executing str() or summary() will show sequence as "RR", "RT", "TR", "TT" and treatment as "R", "T". In BE by convention – sequences are ordered with T first. The package follows this convention.

## Author(s)

Helmut Schütz (R-code for simulations by Detlew Labes)

#### Source

![](_page_24_Picture_202.jpeg)

# Examples

```
str(rds27)
row <- c(1:2, 157:158, 313:314, 469:470)
rds27[row, ]
summary(rds27[2:5])
```
<span id="page-25-1"></span>TRR.RTR *Reference Dataset for TRR|RTR (extra-reference) Designs*

## Description

Dataset simulated to be evaluated by method.A(), method.B().

## Usage

rds22

## Format

![](_page_25_Picture_193.jpeg)

![](_page_25_Picture_194.jpeg)

#### rds22

#### Details

![](_page_25_Picture_195.jpeg)

#### Note

In software sequences and treatments are ranked in lexical order. Hence, executing str() or summary() will show sequence as "RTR", "TRR" and treatment as "R", "T". In BE - by con-

<span id="page-25-0"></span>

## <span id="page-26-0"></span>TRR.RTR.RRT 27

vention – sequences are ordered with T first. The package follows this convention.

This partial replicate design is also known as the 'extra-reference design'. Since the Test is not administered in all periods, lacking period effects must be assumed. In the presence of *true* period effects the treatment comparison will be biased. Hence, this design is not recommended.

#### Author(s)

Helmut Schütz (R-code for simulations by Detlew Labes)

## Source

![](_page_26_Picture_161.jpeg)

#### Examples

```
str(rds22)
rds22[61:66, ]
summary(rds22[2:5])
```
<span id="page-26-1"></span>

TRR.RTR.RRT *Reference Datasets for TRR|RTR|RRT (partial) Replicate Designs*

## Description

Datasets from the public domain or simulated to be evaluated by method.A(), method.B(), or ABE().

## Format

• Reference Dataset 02 24 subjects. Balanced (eight subjects in each of the three sequences) and complete (no missing data). No outliers. A data frame with 72 observations on the following 6 variables:

![](_page_26_Picture_162.jpeg)

rds02 In the source evaluated by SAS v9.1 for ABEL. Reported results:

![](_page_27_Picture_249.jpeg)

# SAS Proc GLM

• Reference Dataset 04

Data set of Table II given by Patterson & Jones. 51 subjects. Balanced (17 subjects in each of the three sequences) and complete. No outliers. A data frame with 153 observations on the following 5 variables:

![](_page_27_Picture_250.jpeg)

rds04 In the source evaluated by SAS with the FDA's mixed effects model (termed 'Method C' by the EMA; not compatible with the guideline). Reported results:

![](_page_27_Picture_251.jpeg)

## SAS Proc MIXED

• Reference Dataset 07

Simulated with  $CV_{wT} = CV_{wR} = 35\%$ , GMR 0.90. 360 subjects. Balanced (120 subjects in each of the three sequences) and complete. No outliers. A data frame with 1,080 observations on the following 5 variables:

![](_page_27_Picture_252.jpeg)

## rds07

• Reference Dataset 30

Simulated with heteroscedasticity ( $CCV_{wT} = 14\%$ ,  $CV_{wR} = 28\%$ ,  $CV_{bT} = 28\%$ ,  $CV_{bR} =$ 56%), GMR = 0.90. 12 subjects. 14 subjects.

Imbalanced (six subjects in sequence TRR, five in RTR, and three RRT) and incomplete (two missings in sequences TRR and RTR and three in sequence RRT). Missings / period: 0/1, 0/2, 7/3. No outliers.

A data frame with 35 observations on the following 5 variables:

![](_page_27_Picture_253.jpeg)

## TRR.RTR.RRT 29

![](_page_28_Picture_213.jpeg)

#### rds30

#### Details

![](_page_28_Picture_214.jpeg)

#### Note

In software sequences and treatments are ranked in lexical order. Hence, executing str() or summary() will show sequence as "RRT", "RTR", "TRR" and treatment as "R", "T". In BE by convention – sequences are ordered with T first. The package follows this convention.

## Author(s)

Helmut Schütz (R-code for simulations by Detlew Labes)

## Source

![](_page_28_Picture_215.jpeg)

#### References

European Medicines Agency. London, 21 September 2016. *[Annex I](https://www.ema.europa.eu/en/documents/other/31-annex-i-statistical-analysis-methods-compatible-ema-bioequivalence-guideline_en.pdf)*, *[Annex III](https://www.ema.europa.eu/en/documents/other/statistical-method-equivalence-studies-annex-iii_en.pdf)*.

Patterson SD, Jones B. *Viewpoint: observations on scaled average bioequivalence.* Pharm Stat. 2012; 11(1): 1–7. [doi:10.1002/pst.498](https://doi.org/10.1002/pst.498)

#### Examples

```
str(rds02)
row <- c(10:12, 1:3, 16:18)
rds02[row, ]
summary(rds02[2:6])
```
<span id="page-29-1"></span><span id="page-29-0"></span>

## Description

Dataset from the public domain to be evaluated by method.A(), method.B(), or ABE().

#### Usage

rds10

## Format

• Reference Dataset 10 18 subjects. Balanced (nine subjects in both sequences) and complete. No outliers. A data frame with 54 observations on the following 5 variables:

![](_page_29_Picture_182.jpeg)

#### rds10

#### Details

![](_page_29_Picture_183.jpeg)

## Note

In software sequences and treatments are ranked in lexical order. Hence, executing str() or summary() will show sequence as "RTT", "TRR" and treatment as "R", "T". In BE - by convention – sequences are ordered with T first. The package follows this convention. In analogy to the EMA's Q&A: Uncertain estimate of CVwR since less than twelve subjects in sequence TRR.

#### Source

![](_page_29_Picture_184.jpeg)

## <span id="page-30-0"></span>References

Chow SC, Liu JP. *Design and Analysis of Bioavailability and Bioequivalence Studies.* Boca Raton: CRC Press;  $3^{rd}$  edition 2009. p275.

## Examples

```
str(rds10)
row <- c(1:3, 28:30)
rds10[row, ]
summary(rds10[2:5])
```
<span id="page-30-1"></span>TRRT.RTTR *Reference Datasets for TRRT|RTTR Replicate Designs*

## Description

Datasets from the public domain to be evaluated by method.A(), method.B(), or ABE().

#### Format

• Reference Dataset 05 26 subjects. Balanced (13 subjects in both sequences) and complete. No outliers. A data frame with 104 observations on the following 5 variables:

![](_page_30_Picture_179.jpeg)

rds05 In the source evaluated by SAS with the FDA's mixed effects model (termed 'Method C' by the EMA; not compatible with the guideline). Reported results:

![](_page_30_Picture_180.jpeg)

#### SAS Proc Mixed

• Reference Dataset 11

37 subjects.

Unbalanced (18 subjects in sequence TRRT and 19 subjects in RTTR) and complete. No outliers.

A data frame with 148 observations on the following 5 variables

![](_page_31_Picture_233.jpeg)

rds11 In the source evaluated by SAS with the FDA's mixed effects model (termed 'Method C' by the EMA; not compatible with the guideline). Reported results:

```
PE 90.0%
90% CI 79.6% – 101.7%
```
#### SAS Proc MIXED

• Reference Dataset 16 38 subjects. Unbalanced (18 subjects in sequence TRRT and 20 in RTTR) and complete. No outliers. A data frame with 152 observations on the following 5 variables:

![](_page_31_Picture_234.jpeg)

rds16

#### Details

![](_page_31_Picture_235.jpeg)

## Note

In software sequences and treatments are ranked in lexical order. Hence, executing str() or summary() will show sequence as "RTTR", "TRRT" and treatment as "R", "T". In BE – by convention – sequences are ordered with T first. The package follows this convention.

## Source

![](_page_31_Picture_236.jpeg)

<span id="page-32-0"></span>![](_page_32_Picture_188.jpeg)

## References

Shumaker RC, Metzler CM. *The Phenytoin Trial is a Case Study of 'Individual' Bioequivalence.* Drug Inf J. 1998; 32(4): 1063–72. [doi:10.1177/009286159803200426](https://doi.org/10.1177/009286159803200426)

Hauschke D, Steinijans VW, Pigeot I. *Bioequivalence Studies in Drug Development.* Chichester: John Wiley; 2007. p216.

U.S. Food and Drug Administration, Center for Drug Evaluation and Research. *Bioequivalence Studies.* Rockville, 1997. [bioequivalence study files](https://web.archive.org/web/20170723175533/https://www.fda.gov/downloads/Drugs/ScienceResearch/UCM301481.zip) (archived 2017-07-23)

#### Examples

str(rds05) summary(rds05[2:5]) head(rds11, 8)

<span id="page-32-1"></span>TRRT.RTTR.TTRR.RRTT *Reference Dataset for TRRT|RTTR|TTRR|RRTT Designs*

#### Description

Dataset from the public domain to be evaluated by method.A() and/or method.B().

## Format

![](_page_32_Picture_189.jpeg)

![](_page_32_Picture_190.jpeg)

rds24

#### Details

Dataset N  $CV_{wR}$  (%) Evaluation

 $rds24$  39  $>30$  method.A(), method.B()

#### <span id="page-33-0"></span>Note

In software sequences and treatments are ranked in lexical order. Hence, executing str() or summary() will show sequence as "RRTT", "RTTR", "TRRT", "TTRR" and treatment as "R", "T". In BE – by convention – sequences are ordered with T first. The package follows this convention.

#### Source

![](_page_33_Picture_174.jpeg)

#### References

U.S. Food and Drug Administration, Center for Drug Evaluation and Research. *Bioequivalence Studies.* Rockville, 1997. [bioequivalence study files](https://web.archive.org/web/20170723175533/https://www.fda.gov/downloads/Drugs/ScienceResearch/UCM301481.zip) (archived 2017-07-23)

#### Examples

```
str(rds24)
row <- c(13:16, 9:12, 1:4, 5:8)
rds24[row, ]
summary(rds24[2:5])
```
<span id="page-33-1"></span>TRT.RTR *Reference Datasets for TRT|RTR Replicate Designs*

## Description

Datasets from the public domain and edited to be evaluated by method.A() and/or method.B().

## Format

```
• Reference dataset 03
  Based on rds01. Removed all data of period 4. 77 subjects.
 Unbalanced (39 subjects in sequence TRT and 38 in RTR) and incomplete (six missings in
  sequence TRT and two in RTR). Missings / period: 0/1, 1/2, 7/3. Two outliers (subjects 45
 and 52) in sequence RTR.
```
#### TRT.RTR 35

![](_page_34_Picture_198.jpeg)

## rds03

![](_page_34_Picture_199.jpeg)

![](_page_34_Picture_200.jpeg)

# rds17

## Details

![](_page_34_Picture_201.jpeg)

## Note

In software sequences and treatments are ranked in lexical order. Hence, executing str() or summary() will show sequence as "RTR", "TRT" and treatment as "R", "T". In BE – by convention – sequences are ordered with T first. The package follows this convention.

## Author(s)

Helmut Schütz

## Source

![](_page_34_Picture_202.jpeg)

## Examples

```
head(rds03, 6)
summary(rds03[2:5])
```
## <span id="page-35-1"></span>TRTR.RTRT *Reference Datasets for TRTR|RTRT Designs*

## Description

Datasets from the public domain, edited, or obtained by simulations to be evaluated by method.A() and/or method.B().

## Format

• Reference dataset 01

77 subjects.

Unbalanced (39 subjects in sequence TRTR and 38 in RTRT) and incomplete (seven missings in sequence TRTR and three in sequence RTRT). Missings / period: 0/1, 1/2, 7/3, 2/4. Two outliers (subjects 45 and 52) in sequence RTRT.

A data frame with 298 observations on the following 6 variables:

![](_page_35_Picture_185.jpeg)

rds01 In the source evaluated by SAS v9.1 for ABEL. Reported results:

![](_page_35_Picture_186.jpeg)

## SAS Proc GLM

• Reference dataset 06

Based on rds01. 77 subjects. Responses of T and R switched.

Unbalanced (39 subjects in sequence TRTR and 38 in RTRT) and incomplete (seven missings in sequence TRTR and three in sequence RTRT). Missings / period: 0/1, 1/2, 7/3, 2/4. No outliers.

A data frame with 298 observations on the following 6 variables:

subject a factor with 77 levels:  $1, 2, ..., 78$ period a factor with 4 levels: 1, 2, 3, 4

<span id="page-35-0"></span>

#### TRTR.RTRT 37

![](_page_36_Picture_226.jpeg)

# rds06

• Reference dataset 08 Simulated with slight heteroscedasticity ( $CV_{wT} = 70\%$ ,  $CV_{wR} = 80\%$ ),  $CV_{bT} = CV_{bR}$  = 150%, GMR = 0.85. 222 subjects. Balanced (222 subjects in both sequences) and complete. No outliers. The extreme sample size results from high variability, an assumed true GMR 0.85, and target power 90%. A data frame with 888 observations on the following 5 variables:

![](_page_36_Picture_227.jpeg)

## rds08

• Reference dataset 09 Based on rds08. Wide numeric range (data of last 37 subjects multiplied by 1,000,000). 222 subjects. Balanced (222 subjects in both sequences) and complete. No outliers. A data frame with 888 observations on the following 5 variables:

![](_page_36_Picture_228.jpeg)

## rds09

• Reference dataset 12 Simulated with extreme intra- and intersubject variability, GMR = 1.6487. 77 subjects. Unbalanced (39 subjects in sequence TRTR and 38 in RTRT) and incomplete (seven missings in sequence TRTR and three in sequence RTRT). Missings / period: 0/1, 1/2, 7/3, 2/4. No outliers.

A data frame with 298 observations on the following 6 variables:

![](_page_36_Picture_229.jpeg)

rds12

• Reference dataset 13 Based on rds08. Highly incomplete (approx. 50% of period 4 data deleted). 222 subjects. Balanced (111 subjects in both sequences) and incomplete (56 missings in both sequences). Missings / period: 0/0, 0/0, 0/0, 112/4. No outliers. A data frame with 776 observations on the following 5 variables:

![](_page_37_Picture_210.jpeg)

## rds13

• Reference dataset 14

Simulated with high variability, GMR = 1. Dropouts as a hazard function growing with period. 77 subjects.

Unbalanced (39 subjects in sequence TRTR and 38 in RTRT) and incomplete (18 missings in sequence TRTR and 17 in sequence RTRT). Missings / period: 0/1, 4/2, 12/3, 19/4. No outliers.

A data frame with 273 observations on the following 6 variables:

![](_page_37_Picture_211.jpeg)

# rds14

• Reference dataset 15 Based on ref08. Highly incomplete (approx. 50% of period 4 data coded as missing 'NA'). 222 subjects. Balanced (111 subjects in both sequences) and incomplete (56 missings in both sequences). Missings / period: 0/1, 0/2, 0/3, 112/4. No outliers. A data frame with 888 observations (112 NA) on the following 5 variables

![](_page_37_Picture_212.jpeg)

## rds15

• Reference dataset 18

Data set based on rds14. Removed T data of subjects 63–78. 77 subjects. Unbalanced (39 subjects in sequence TRTR and 38 in RTRT) and incomplete (32 missings in sequence TRTR and 31 in sequence RTRT). Missings / period: 8/1, 12/2, 18/3, 25/4. No outliers.

A data frame with 245 observations on the following 6 variables:

![](_page_38_Picture_204.jpeg)

## rds18

• Reference dataset 19 Data set based on rds18. Removed data of subjects 63–78. 61 subjects. Unbalanced (31 subjects in sequence TRTR and 30 in RTRT) and incomplete (14 missings in both sequences). Missings / period: 0/1, 4/2, 9/3, 15/4. Two outliers (subjects 18 and 51 in sequence RTRT). A data frame with 216 observations on the following 6 variables:

![](_page_38_Picture_205.jpeg)

## rds19

• Reference dataset 20 Data set based on rds19. Extreme outlier of R (subject 1) introduced: original value ×100). 61 subjects. Unbalanced (31 subjects in sequence TRTR and 30 in RTRT) and incomplete (14 missings in both sequences). Missings / period: 0/1, 4/2, 9/3, 15/4. Two outliers (subjects 1 and 51 in sequence RTRT).

A data frame with 216 observations on the following 6 variables:

![](_page_38_Picture_206.jpeg)

## rds20

![](_page_38_Picture_207.jpeg)

A data frame with 298 observations (2 NA) on the following 6 variables:

subject a factor with 61 levels:  $1, 2, ..., 62$ period a factor with 4 levels: 1, 2, 3, 4

## 40 TRTR.RTRT

![](_page_39_Picture_256.jpeg)

# rds21

```
• Reference dataset 25
  Simulated with heteroscedasticity (CV_{wT} = 50\%, CV_{wR} = 80\%), CV_{bT} = CV_{bR} = 130\%,
  GMR = 0.85. 70 subjects.
  Balanced (70 subjects in both sequences) and complete. No outliers.
  A data frame with 280 observations on the following 5 variables:
```
![](_page_39_Picture_257.jpeg)

## rds25

• Reference dataset 26 54 subjects. Balanced (27 subjects in both sequences) and incomplete (two missings in both sequences). Missings / period: 0/1, 0/2, 2/3, 2/4. One outlier (subject 49) in sequence RTRT. A data frame with 216 observations on the following 5 variables:

![](_page_39_Picture_258.jpeg)

rds26 In the source evaluated by SAS for ABEL. Reported results (Method A):

CVwR 60.25% PE 151.3% 90% CI 133.5% – 171.4%

## SAS Proc GLM

• Reference dataset 29

Simulated with heteroscedasticity ( $CCV_{wT} = 14\%, CV_{wR} = 28\%, CV_{bT} = 28\%, CV_{bR} =$ 56%), GMR = 0.90. 12 subjects.

Imbalanced (five subjects in sequence TRTR and seven in sequence RTRT) and incomplete (three missings in sequence TRTR and four in sequence RTRT). Missings / period: 0/1, 1/2, 2/3, 4/4. One outlier (subject 11) in sequence RTRT.

A data frame with 41 observations on the following 5 variables:

subject a factor with 12 levels:  $1, 2, \ldots, 20$ period a factor with 4 levels: 1, 2, 3, 4

# TRTR.RTRT 41

![](_page_40_Picture_293.jpeg)

## rds29

## Details

![](_page_40_Picture_294.jpeg)

#### Note

In software sequences and treatments are ranked in lexical order. Hence, executing str() or summary() will show sequence as "RTRT", "TRTR" and treatment as "R", "T". In BE – by convention – sequences are ordered with T first. The package follows this convention.

## Author(s)

Helmut Schütz (R-code for simulations by Detlew Labes), Michael Tomashevskiy (simulations in Phoenix NLME)

#### Source

![](_page_40_Picture_295.jpeg)

<span id="page-41-0"></span>![](_page_41_Picture_177.jpeg)

## References

European Medicines Agency. London, 21 September 2016. *[Annex I](https://www.ema.europa.eu/en/documents/other/31-annex-i-statistical-analysis-methods-compatible-ema-bioequivalence-guideline_en.pdf)*, *[Annex II](https://www.ema.europa.eu/en/documents/other/31-annex-ii-statistical-analysis-bioequivalence-study-example-data-set_en.pdf)*.

Patterson SD, Jones B. *Bioequivalence and Statistics in Clinical Pharmacology.* Boca Raton: CRC Press;  $2^{nd}$  edition 2016. p105–6.

## Examples

str(rds01) summary(rds01[2:6])

<span id="page-41-1"></span>TRTR.RTRT.TRRT.RTTR *Reference Dataset for TRTR|RTRT|TRRT|RTTR Designs*

## Description

Dataset from the public domain to be evaluated by method.A() and/or method.B().

## Format

![](_page_41_Picture_178.jpeg)

![](_page_41_Picture_179.jpeg)

<span id="page-42-0"></span>Details

![](_page_42_Picture_186.jpeg)

## Note

In software sequences and treatments are ranked in lexical order. Hence, executing str() or summary() will show sequence as "RTRT", "RTTR", "TRRT", "TRTR" and treatment as "R",  $T$ . In BE – by convention – sequences are ordered with  $T$  first. The package follows this convention.

#### Source

Data~set Origin Description rds23 FDA, CDER  $C_{max}$  data of Drug 7.

#### References

U.S. Food and Drug Administration, Center for Drug Evaluation and Research. *Bioequivalence Studies.* Rockville, 1997. [bioequivalence study files](https://web.archive.org/web/20170723175533/https://www.fda.gov/downloads/Drugs/ScienceResearch/UCM301481.zip) (archived 2017-07-23)

# Examples

```
str(rds23)
row <- c(25:28, 5:8, 9:12, 1:4)
rds23[row, ]
summary(rds23[2:5])
```
<span id="page-42-1"></span>TTRR.RRTT *Reference Datasets for TTRR|RRTT Designs*

#### Description

Dataset obtained by simulations to be evaluated by method.A() and/or method.B().

#### Format

• Reference Dataset 28

64 subjects. Balanced (64 subjects in both sequences) and complete. No outliers. A data frame with 256 observations on the following 5 variables:

![](_page_43_Picture_157.jpeg)

## rds28

# Details

![](_page_43_Picture_158.jpeg)

## Note

In software sequences and treatments are ranked in lexical order. Hence, executing str() or summary() will show sequence as "RRTT", "TTRR" and treatment as "R", "T". In BE – by convention – sequences are ordered with T first. The package follows this convention.

## Author(s)

Helmut Schütz (R-code for simulations by Detlew Labes)

## Source

![](_page_43_Picture_159.jpeg)

## Examples

str(rds28) summary(rds28[1:5])

# <span id="page-44-0"></span>Index

∗ datasets refdata, [22](#page-21-0) TR.RT.TT.RR, [25](#page-24-0) TRR.RTR, [26](#page-25-0) TRR.RTR.RRT, [27](#page-26-0) TRR.RTT, [30](#page-29-0) TRRT.RTTR, [31](#page-30-0) TRRT.RTTR.TTRR.RRTT, [33](#page-32-0) TRT.RTR, [34](#page-33-0) TRTR.RTRT, [36](#page-35-0) TRTR.RTRT.TRRT.RTTR, [42](#page-41-0) TTRR.RRTT, [43](#page-42-0) ABE, [2,](#page-1-0) *[12](#page-11-0)*, *[20](#page-19-0)* data *(*refdata*)*, [22](#page-21-0) method.A, *[5](#page-4-0)*, [6,](#page-5-0) *[20](#page-19-0)* method.B, *[5](#page-4-0)*, *[12](#page-11-0)*, [14](#page-13-0) rds01 *(*TRTR.RTRT*)*, [36](#page-35-0) rds02 *(*TRR.RTR.RRT*)*, [27](#page-26-0) rds03 *(*TRT.RTR*)*, [34](#page-33-0) rds04 *(*TRR.RTR.RRT*)*, [27](#page-26-0) rds05 *(*TRRT.RTTR*)*, [31](#page-30-0) rds06 *(*TRTR.RTRT*)*, [36](#page-35-0) rds07 *(*TRR.RTR.RRT*)*, [27](#page-26-0) rds08 *(*TRTR.RTRT*)*, [36](#page-35-0) rds09 *(*TRTR.RTRT*)*, [36](#page-35-0) rds10 *(*TRR.RTT*)*, [30](#page-29-0) rds11 *(*TRRT.RTTR*)*, [31](#page-30-0) rds12 *(*TRTR.RTRT*)*, [36](#page-35-0) rds13 *(*TRTR.RTRT*)*, [36](#page-35-0) rds14 *(*TRTR.RTRT*)*, [36](#page-35-0) rds15 *(*TRTR.RTRT*)*, [36](#page-35-0) rds16 *(*TRRT.RTTR*)*, [31](#page-30-0) rds17 *(*TRT.RTR*)*, [34](#page-33-0) rds18 *(*TRTR.RTRT*)*, [36](#page-35-0) rds19 *(*TRTR.RTRT*)*, [36](#page-35-0) rds20 *(*TRTR.RTRT*)*, [36](#page-35-0)

rds21 *(*TRTR.RTRT*)*, [36](#page-35-0) rds22 *(*TRR.RTR*)*, [26](#page-25-0) rds23 *(*TRTR.RTRT.TRRT.RTTR*)*, [42](#page-41-0) rds24 *(*TRRT.RTTR.TTRR.RRTT*)*, [33](#page-32-0) rds25 *(*TRTR.RTRT*)*, [36](#page-35-0) rds26 *(*TRTR.RTRT*)*, [36](#page-35-0) rds27 *(*TR.RT.TT.RR*)*, [25](#page-24-0) rds28 *(*TTRR.RRTT*)*, [43](#page-42-0) rds29 *(*TRTR.RTRT*)*, [36](#page-35-0) rds30 *(*TRR.RTR.RRT*)*, [27](#page-26-0) refdata, [22](#page-21-0) scABEL.ad, *[7](#page-6-0)* TR.RT.TT.RR, *[24](#page-23-0)*, [25](#page-24-0) TRR.RTR, *[24](#page-23-0)*, [26](#page-25-0)

TRR.RTR.RRT, *[24](#page-23-0)*, [27](#page-26-0) TRR.RTT, *[24](#page-23-0)*, [30](#page-29-0) TRRT.RTTR, *[24](#page-23-0)*, [31](#page-30-0) TRRT.RTTR.TTRR.RRTT, *[24](#page-23-0)*, [33](#page-32-0) TRT.RTR, *[24](#page-23-0)*, [34](#page-33-0) TRTR.RTRT, *[24](#page-23-0)*, [36](#page-35-0) TRTR.RTRT.TRRT.RTTR, *[24](#page-23-0)*, [42](#page-41-0) TTRR.RRTT, *[24](#page-23-0)*, [43](#page-42-0)